Doc No. :PT-HMOC-OPS-FOP-6001-OPS-OAH Fop Issue : 3.0 Issue Date: 13/04/10

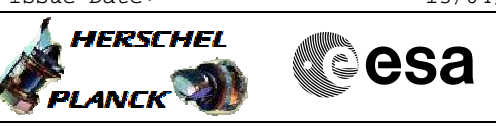

# **Procedure Summary**

### **Objectives**

This procedure describes the steps needed to configure TMTC N (RT 5) Nominal and the TMTC R (RT 6) Redundant & Not failed after TMTC N (RT 6) bus failure.

This allows to re-stablish the TMTC module redundancy after TMTC R (RT 6) bus failure.

## **Summary of Constraints**

It is necessary to mark the TMTC N (RT 5) as Nominal and the TMTC R (RT 6) as not failed in the "Unit in Use" table. Thus the status of the ASW function "FDIR Management" has to be "running".

The EAT entry is enabled through TC(19,4) thus the status of the ASW function "Event/Action Management" has to be "running";

#### **Spacecraft Configuration**

**Start of Procedure**

CDMU in default configuration. Communication between CDMU and PCDU via nominal 1553 I/F, RT 5 (nominal TMTC module). Redundant 1553 I/F, RT 6 (redundant TMTC module), marked OFF, Nominal and failed in unit in use table. EAT entry (Event ID Ox009D) disabled.

#### **End of Procedure**

CDMU in default configuration. Communication between CDMU and PCDU via nominal 1553 I/F, remote terminal address 5 (nominal TMTC module). Nominal 1553 I/F, RT 5 (nominal TMTC module) marked ON and Nominal in the Unit in Use table. Redundant 1553 I/F, RT 6 (redundant TMTC module) marked OFF, Redundant and Not failed in unit in use table. EAT entry (event ID Ox009D) re-enabled.

#### **Reference File(s)**

**Input Command Sequences**

**Output Command Sequences**

HRWIF5N

## **Referenced Displays**

**ANDs GRDs SLDs** ZAZ7L999

**Configuration Control Information**

Doc No. :PT-HMOC-OPS-FOP-6001-OPS-OAH Fop Issue : 3.0 Fop Issue : 3.0<br>
Issue Date: 13/04/10

 Configure TMTC N (RT 5) Nominal after PCDU 1553 bus failure File: H\_CRP\_EPS\_IF5N.xls Author: E. Picallo

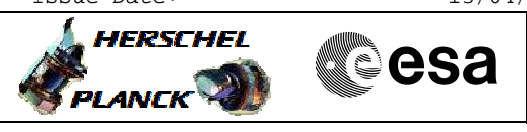

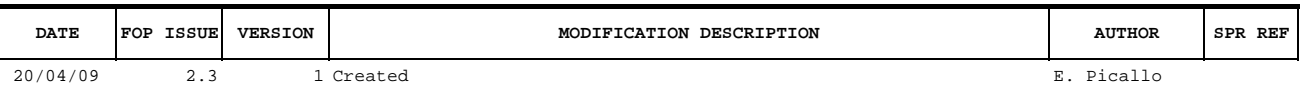

Doc No. :PT-HMOC-OPS-FOP-6001-OPS-OAH Fop Issue : 3.0<br>
Issue Date: 3.0<br>
13/04/10 Issue Date:

 Configure TMTC N (RT 5) Nominal after PCDU 1553 bus failure File: H\_CRP\_EPS\_IF5N.xls Author: E. Picallo

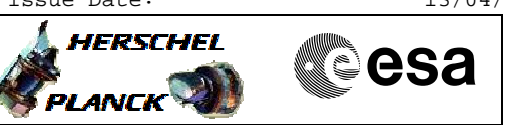

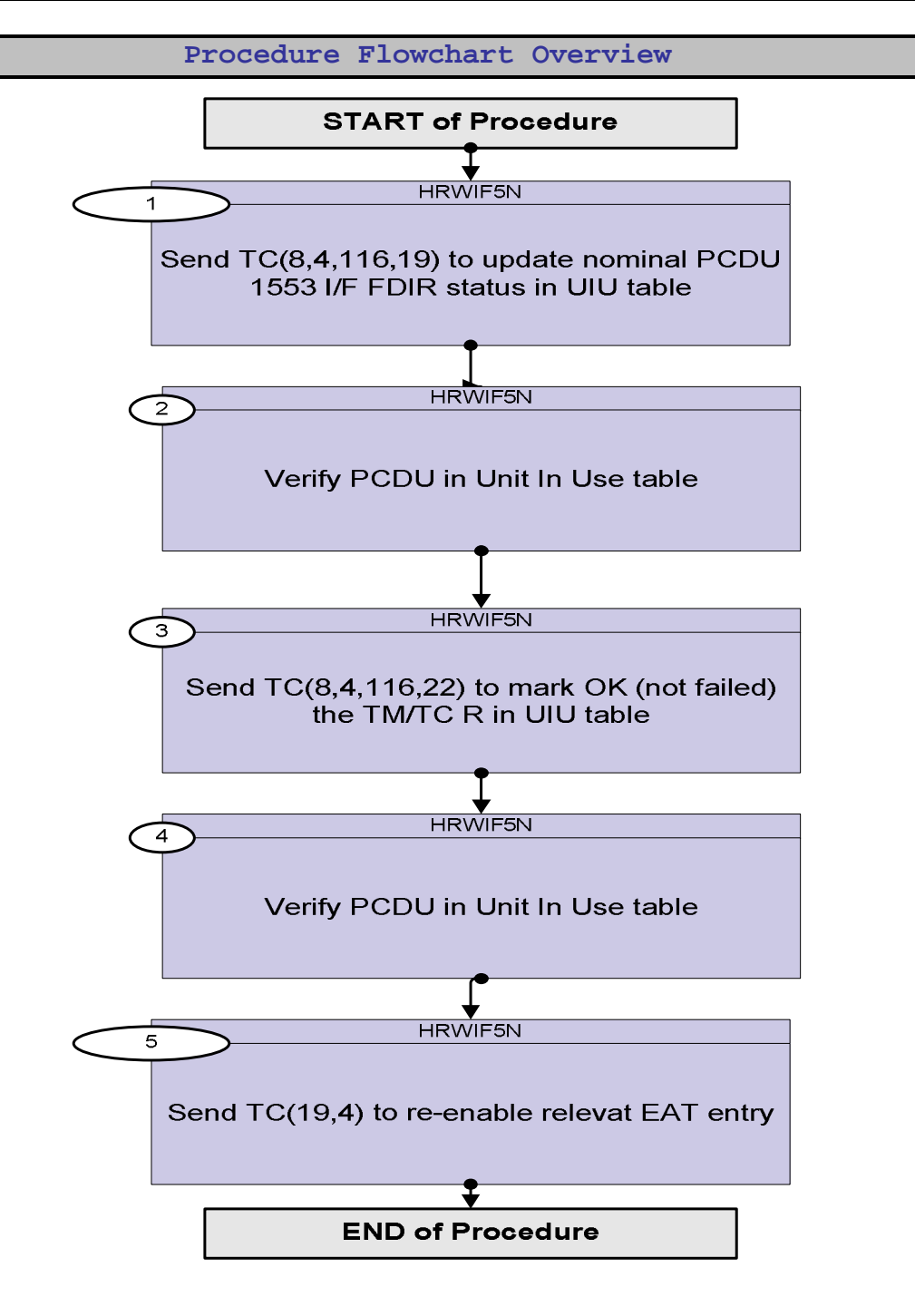

Doc No. :PT-HMOC-OPS-FOP-6001-OPS-OAH Fop Issue : 3.0 Issue Date: 13/04/10

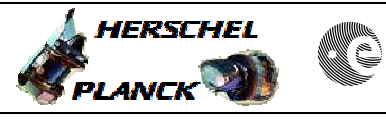

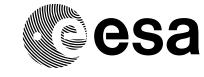

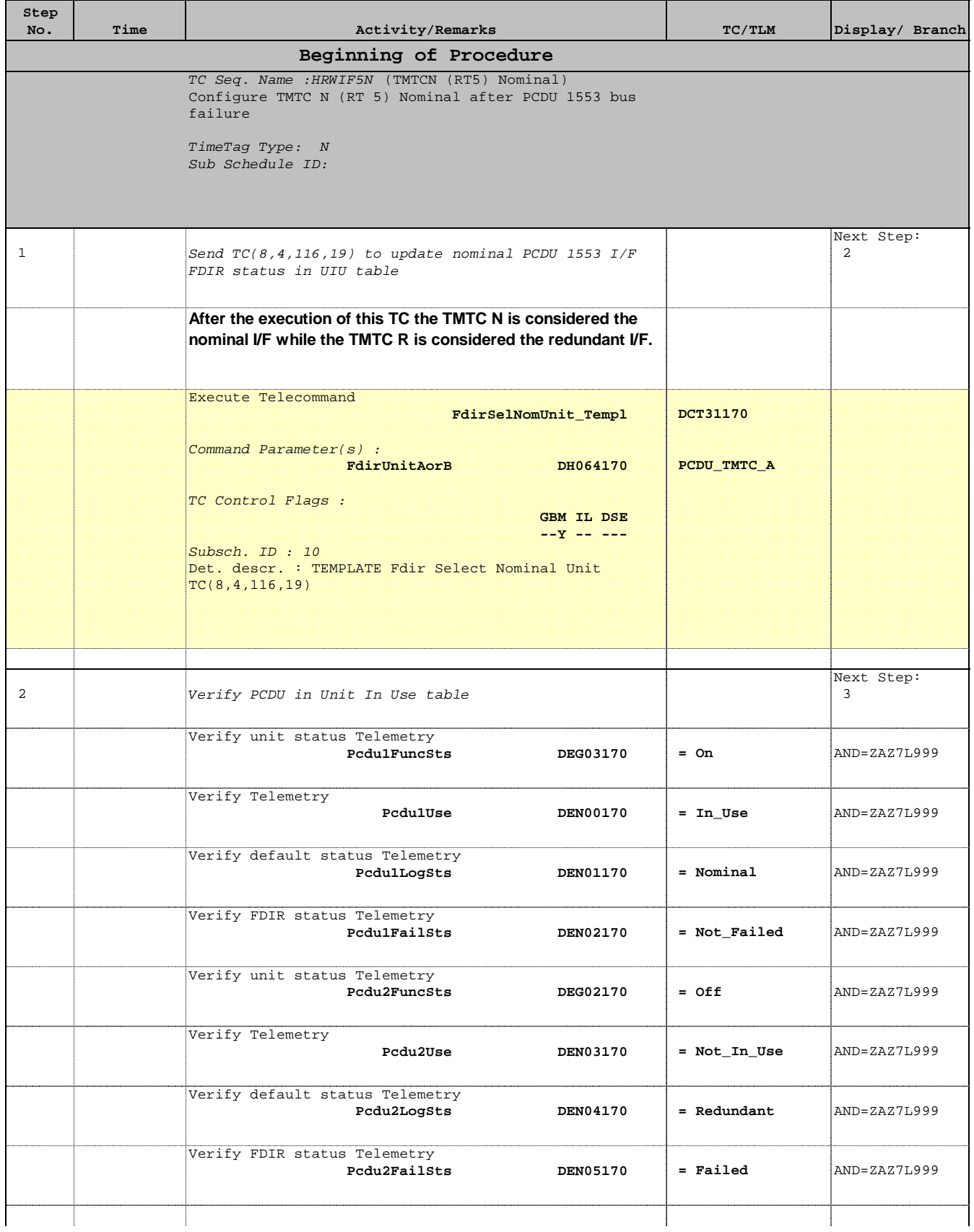

 Configure TMTC N (RT 5) Nominal after PCDU 1553 bus failure File: H\_CRP\_EPS\_IF5N.xls Author: E. Picallo

г

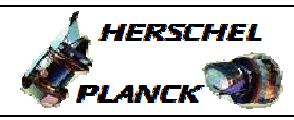

**esa** 

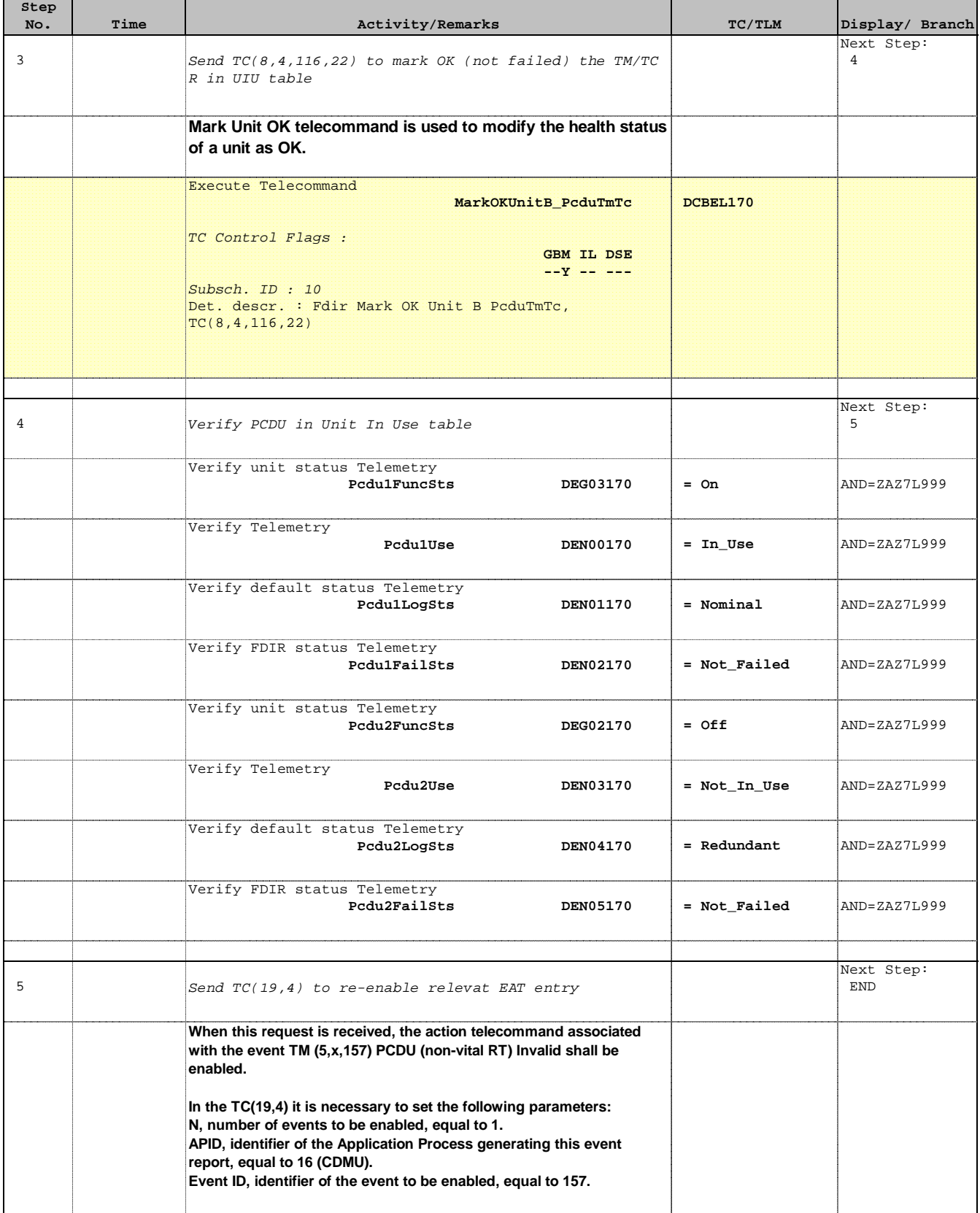

Doc No. :PT-HMOC-OPS-FOP-6001-OPS-OAH Fop Issue : 3.0

 Configure TMTC N (RT 5) Nominal after PCDU 1553 bus failure File: H\_CRP\_EPS\_IF5N.xls Author: E. Picallo

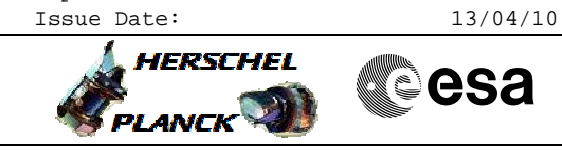

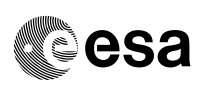

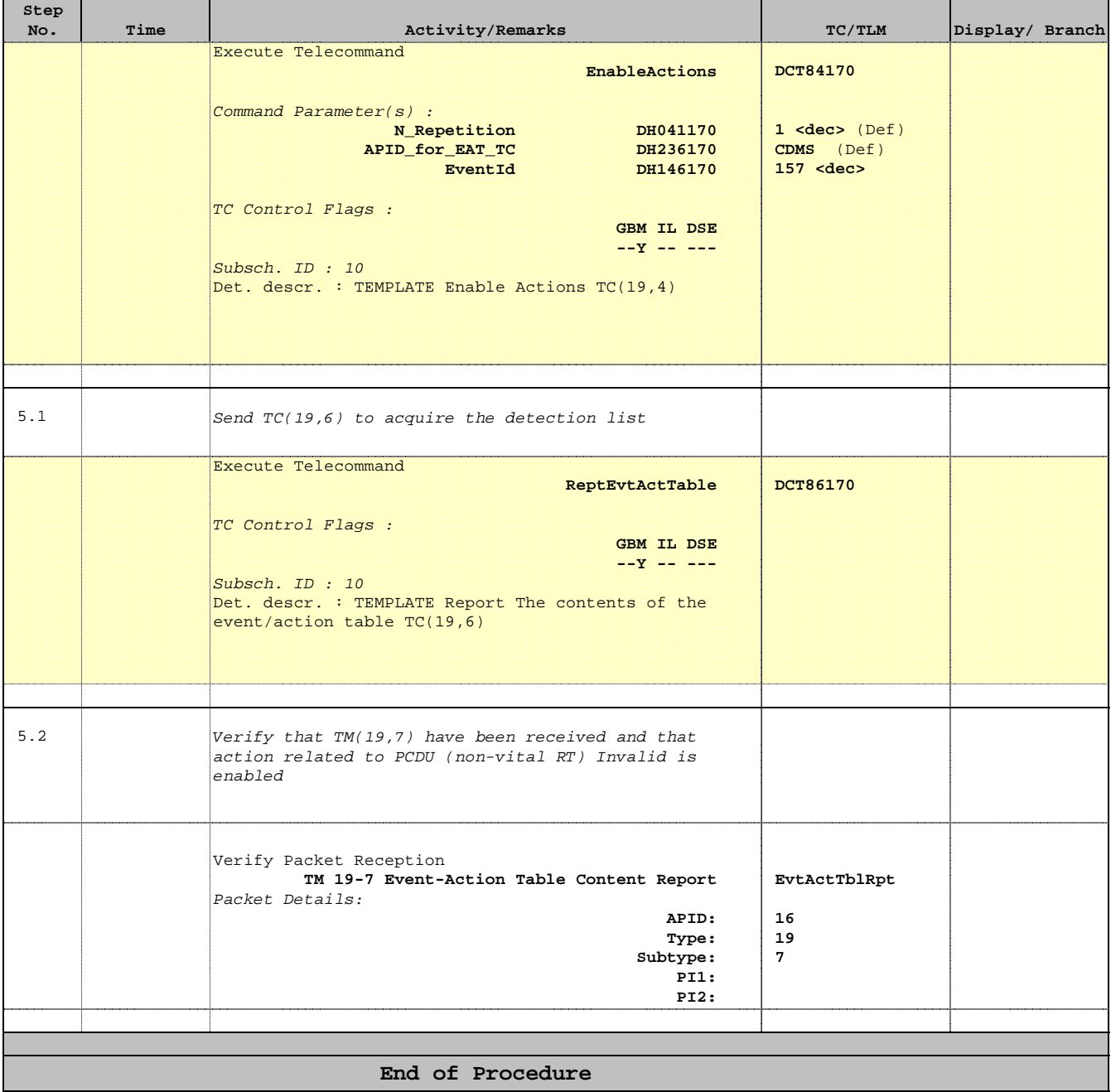